## **The basic form of an SQL query is:**

SELECT [DISTINCT] {\* | column\_name (, column\_name,...)} FROM table\_name [alias] (, table\_name,...) [WHERE condition] [GROUP BY column\_list] [HAVING condition] [ORDER BY column list].

- SELECT specifies which columns are to appear in the output DISTINCT eliminates duplicate
- FROM specifies the tables to be used
- WHERE filters the rows according to the condition The where condition is a boolean combination (using AND, OR, and NOT) of conditions of the form expression op expression where op is one of the comparison operators  $\langle \langle =, =, \langle >, \rangle =, > \rangle$
- GROUP BY forms groups of rows with the same column value
- HAVING filters the group
- ORDER BY sorts the order of the output

## **Set Operations:**

- o Union,
- o Except(minus)
- o Intersect

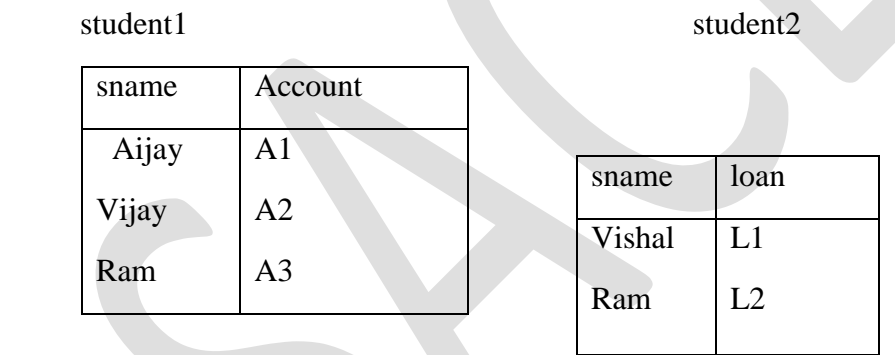

**Union(U):-** it is the binary operation between the two relations r and s. denoted by  $r U s$ . It is the union of set of tuples of the two relations. Duplicate tuples are automatically removed from the result. A tuple will appear in r Us if it exists in r or in s or both

For U to be possible, r and s must be compatible

- a) r and s must be of same degree i.e. they must have same no of attributes
- b) For all i, the domain of i th attribute of r must be same as the domain of the i th attribute of s.

**Query:-**. Get the names of those students who have either account or loan or both at the bank

**SOL:** select sname from student1 union select sname from student2;

## **Result:**

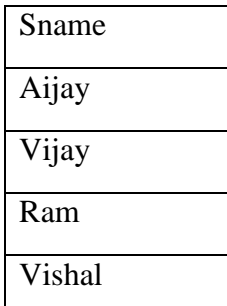

**Except(minus)( - ):.** The set difference operation (r -s) between two relations r and s produced a relation with tuples which are in r but not there in s. To possible r-s, r and s must be compatible

Cardinality of r-s = cardinality (r) – cardinality (r $\cap$  s)

**Query:**. Get the names of those students who have account in the bank but do not have loan

**SQL:** select sname from student1 minus select sname from student2;

**Result:**

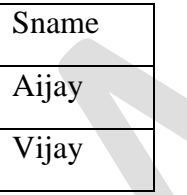

**Intersect(∩):** This operation r∩ s between the relations r and s produced a relation with tuples which are there in r as well as s. For is to be possible, relations r and s must be compatible

**Query** : get the names of those students who have account as well as loan

**SQL:** select sname from student1 intersect select sname from student2;

## **Result:**

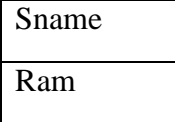

## **Data types:-**

- $\triangleright$  Each value in oracle is maintained by a data type.
- $\triangleright$  The value of one data type if different from other data type.
- $\triangleright$  The data type defines the domain of values that each column can caontain

## **Character data types:-**

These store character data

Different character data types are

- 1. char
- 2. varchar2
- **1. char data type:-** it specifies fixed length character string. Size should be specified. If the data is less then original specific size, blank spaces are applied. The default length is 1byte and maximum length is 200 bytes.

Ex:- char $(10)$ :

**2. varchar2 data types:-** it specifies the variable length character string. It occupies only that space for which the data is supplied. The maximum size is 1byte and the maximum size is 400 bytes.

**Ex:**- varchar2(10);

## **Number data types:-**

1. number $(p,s)$  $p \rightarrow$  precision, range is 1 to 38  $s \rightarrow$  scale, range is -84 to 127

**ex:-** number(8,3);

- **2. float:-** it is used to specify floating point values. It specifies decimal precision 38.
- **3. Long data types:** these are used to store very large text strings. A single table can have only one long column.

# **4. Data and time data type:**-

- **1. Date:-** it is used to store date information. The default date format in oracle is DD-MM-YYY
- **2. Time:** this is used to store time information. It has atleast 8 positions embedded in single quotes. 'HH:MM:SS' **Ex:-** :- 11:07:05
- **3. Time stamp:-** it includes both time and date along with minimum 6digits representing decimal fraction of seconds. The format is "DD-MM-YYYY HH:MM:SS"

**Ex:-** '31-05-1950 01:02:05 123456'

**5. Large object data types:-** these can store large and un structural data like text, image, video and special data.

the max size is upto 4 GB

the types are

- 1. BLOB(binary large object)
- 2. CLOB(character large object) Maximum size is 4 GB

**Note:-** in place of along data type which is deprecated, now a days we are using LOB data datatype.

**6. Raw and long raw data types:-** these are used to store binary data or byte strings. These are variable length data types. They are mostly used to store graphics, sound documents etc.

## **Types of SQL commands:-**

- **1. Data definition language(DDL):** it is used to define the database schema. The commands used under this languages are:-
	- 1. create
	- 2. after
	- 3. drop

## **syntaxes and examples:-**

### **syntax:-**

**1.** create table <table-name>(col1 datatype[size] constraints list, col2 datatype[size] constraints list,--------------);

**ex:-** create table student (sid number(4)primary key, sname varchar2(10)not null);

**2. after:-** used to alter the table definition

## **a) alter with add option:-**

## **syntax:-**

alter table <table-name> add <col-name> datatype[size] **ex:**- alter table dept add loc1 varchar2(10);

## **b) alter with drop option:-**

syntax:- alter table <table-name>drop column <col-name>; **ex:**- alter table dept drop column loc1;

## **c) after with modify option:** syntax:- alter table <table-name>modify <col-name>datatype[size]; **ex:**- alter table dept modify loc varchar  $2(10)$ ;

- **d) alter with rename option: syntax:-** alter table<table-name> rename column<old col name> to <new column name> **ex:**- alter table rename column loc to location
- **3. drop:-** used to drop a database table permanently. **Syntax:-** drop table<table-name> **Ex:**- drop table dept;
- **2. Data manipulation language(DML):-** these are used to manipulate the data in the databases. The commands used in the languages are

- 1. Insert
- 2. Update
- 3. Delete

## **Syntaxes and examples:-**

- **1. Insert:-** used to insert rows into a table **Syntax:**- insert into <table-name>(col1,col2,---,coln)values(val1,val2,----,valn); **Ex:**- insert into dept(deptno,dname,loc)values(50, 'xyz', 'hyd');
- **2. Update:-** used to update rows of table **Syntax:**-update <table-name>set <column-name>=<value>where <col-name>=<value> **Ex:**- update dept set dname='pqr' where deptno=50;
- **3. Delete:-** used to delete rows from a table **Syntax:**- delete from <table-name> where <col-name>=<value>; **Ex:**- delete from dept where deptno=50;

**3. Data query language(DQL):-** it is used to extract data from database tables. The command comes under the language is

1. Select

## **Syntax:-**

Select <col-list>,<group functions>from <table-name> where <condition>groupby<column>having<group condition>orderby<column-name>

## **Ex:-**

Select deptno, sum(sal), max(sal), min(sal), avg(sal) from emp

Where job='clerk' group by deptno having  $avg(sal)$  >1000 order by deptno;

- **4. Data control languages:-** these commands control the user access to the database. The commands comes under these languages are
- 1. Grant
- 2. Revoke

**Grant:**-used to grant the permissions to the user on the db tables.

**Syntax:-** grant <priviliges-name>ON <object name>to<user-name>

**Ex:**- grant select, insert, delete on emp to operators;

**Revoke:-** used to take back the permissions from the user.

**Syntax:-** revoke<priviliges-name>ON <object name>from<user-name>

**Ex:**- revoke insert, delete on emp from operators;

**5. Data administrative language(DAL):-**these commands are used for audit, the commands are

- 1. Start audit;
- 2. Sleep audit;
- **6. Transaction control language(TCL):-** these commands are used to control the transactions
	- 1. Commit
	- 2. Rollback
	- 3. Savepoint

## **Syntaxes:-**

- **1. commit;**
- **2. rollback;**
- **3. rollback to<save point name>;**

## **Relational set operators:-**

- **1. union:-** merges the output of two or more queries into a single set of rows and columns. **Ex:**-select job from emp where deptno=10 union select job from emp where deptno=30;
- **2. union all:-** union suppresses the duplicates where as union all will also display duplicates.

**Ex:**- select empno, ename from emp where deptno=10 union all select empno, ename from emp where deptno=30;

- **3. intersect:-** this operator returns the common rows that are common between two queries. **Ex:**- select job from emp where deptno=20 intersect select job from emp where deptno=30;
- **4. minus:-** this returns the rows unique to the first query. **Ex:**- select job from emp where deptno=20 minus select job from emp where deptno=10;

### **Sub queries/Nested queries/ sub select/inner select:-**

- $\triangleright$  It is the concept of placing one query inside the other query
- $\triangleright$  Inner or sub query returns a value which is used by the outer query.

## **Types of subqueries:-**

- **1.** Single row sub query
- **2.** Multiple row subquery
- **3.** Multiple column subquery
- **4.** Inline subquery
- **5.** Correlated subquery
- **1) Single row subquery:-** these return sonly one row from inner select statement. It uses only single row operator.  $(\geq, =, \leq, \leq =)$

**Ex:**- select ename, sal, job from emp where sal>(select sal from emp where empno=7566);

- **2) Multiple row subquery:-**the subqueries return more than one row are called multiple row sub queries. In this case multiple row operators are used.
	- **a) IN** $\rightarrow$  equal to any number of list.
	- **b) ANY>** compares value to each returned by subquery.
		- **I.**  $\langle \text{anv}\rangle$  ess than the max value
		- **II.**  $\rightarrow$ **any** $\rightarrow$ greater than min value
	- **c) ALL** $\rightarrow$  compares value the each value returned by subquery  $\langle$ **any** $\rightarrow$  less than the max value

 $\rightarrow$ any $\rightarrow$ greater than min value

**Ex:**- select empno, ename, job, from emp where sal<any(select sal from emp whee  $job='clear$ ;

- **3) Multiple column subquery:-** in this the subquery return multiple columns. **Ex:**- select ename, deptno from emp where(empno.deptno)in(select empno, deptno from emp where sal>1200);
- **4) Inline subquery:-**in this the subquery may be applied in select list and inform clause. **Ex:-**

Select ename, sal, deptno from(select ename, sal, deptno, mgr, hiredate from emp);

**5) correlatedsubquery:-** in this the information of outer select participate as a condition in inner select.

**Ex:**- select deptno, ename, sal, from emp x where sal>(select avg(sal)from emp where x.deptno=deptno)orer by deptno;

 $\triangleright$  here first outer query is executed and it pass the value of deptno to the inner query then the inner query executed and give the result to the outer query.

Aggregate functions:- these are used to display the aggregated data from group of values.

**1. max():-** used to get max value from the list of values

**ex:-** select max(sal) from emp;

**output:**-

MAX(sal)

------------

## 10000

**2. min():-** used to get min value from the group of values.

**Ex:** select min(sal) from emp;

### **Output:**-

MIN(sal)

------------

800

**3. sum():-** used to get the total sum of vaues

**ex:**- select sum(sal)from emp;

#### **output:**-

SUM(sal)

------------

37525

**4. avg():-** used to get the average value of the given values.

**Ex:-** select avg(sal) from emp;

### **Output:**-

AVG(sal)

---------------

```
 2680.35714
```
**5. count():-** used to count the list of values

**ex:**- selsct count(sal)from emp;

### **output:**-

COUNT(sal)

----------------

## 14

**Order by clause:-** it is used sort the values of column in ascending or descending oreder.

**Ex:-** select ename from emp order by ename;

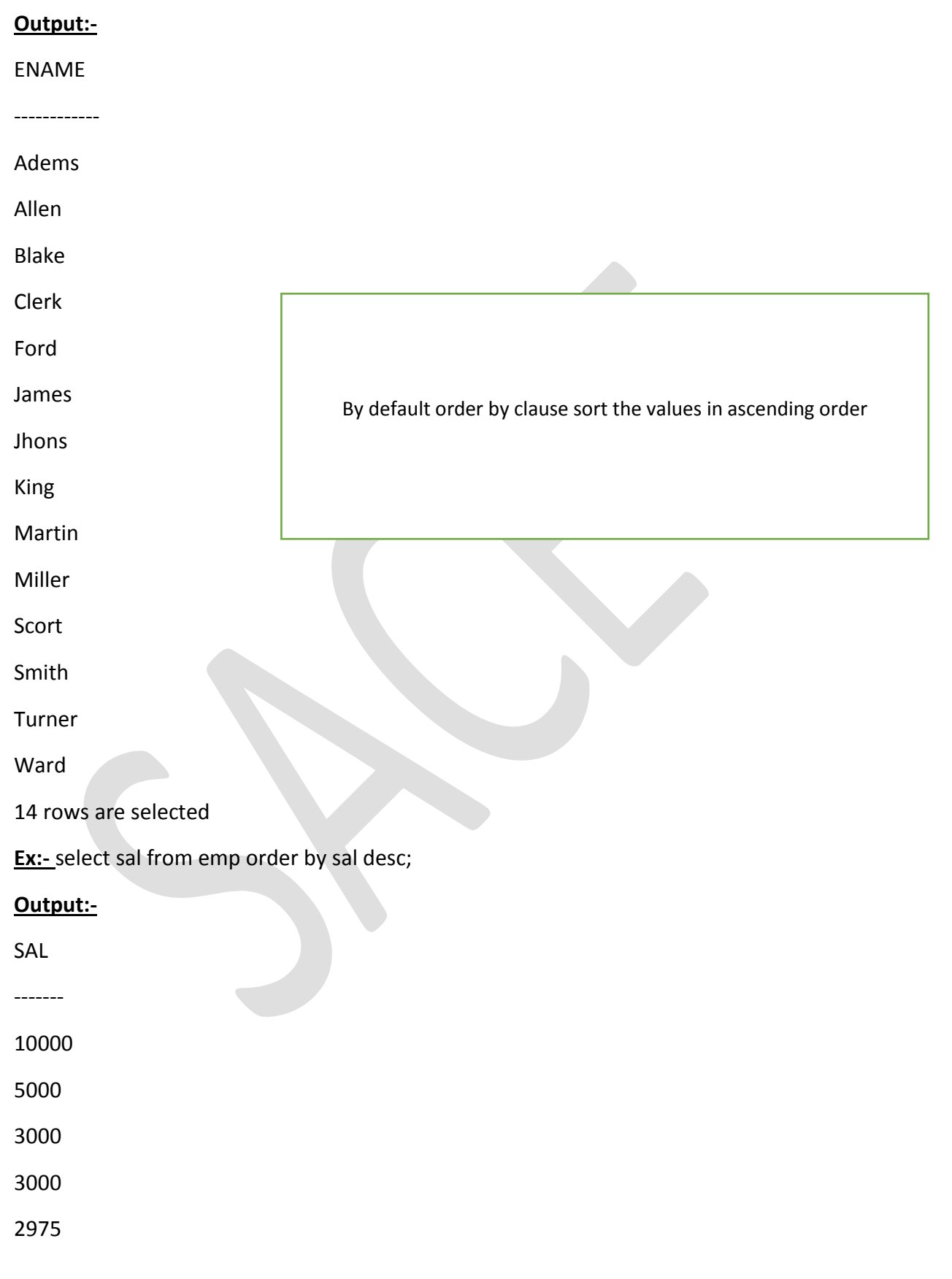

2850

2450

1600

1300

1250

1250

1100

950

800

14 rows selected

Group by clause:-this is used to display the group wise data i.e. department, job wise etc....

## **Ex:-**

Select deptno, count(\*) from emp group by deptno;

## **output:-**

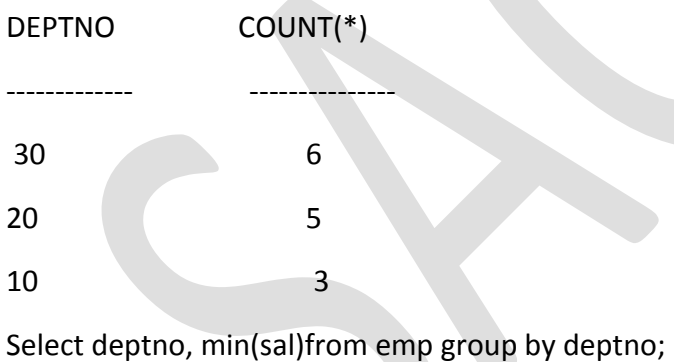

## **Output:-**

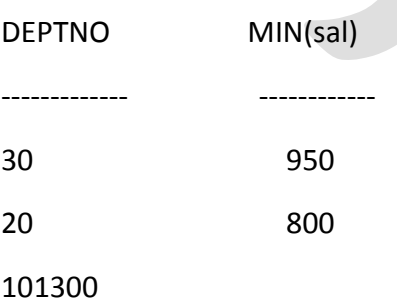

Page **10** of **30**

**Having clause:-** it is used to define conditions on a grouping column. Where clause defines conditions on the selected columns where has the having clause places conditions on groups created by the group by clause.

**Ex:-** select deptno, min(sal) from emp group by deptno having min(sal)>800;

## **Output:-**

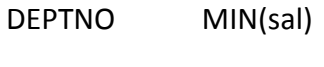

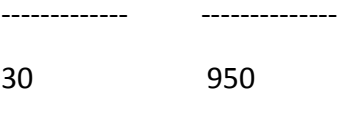

10 1300

**Ex:-** select job, min(sal)from emp group by job having min(sal)>800;

## **Output:-**

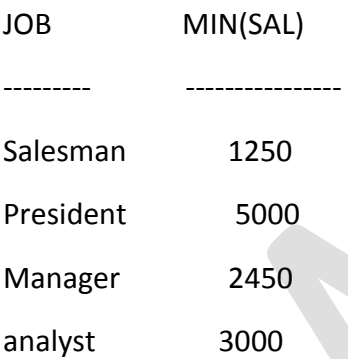

**ex:**- select job, sum(sal), avg(sal), min(sal), max(sal) from emp where deptno=20 group by job having avg(sal)>1000 order by job;

### **output:-**

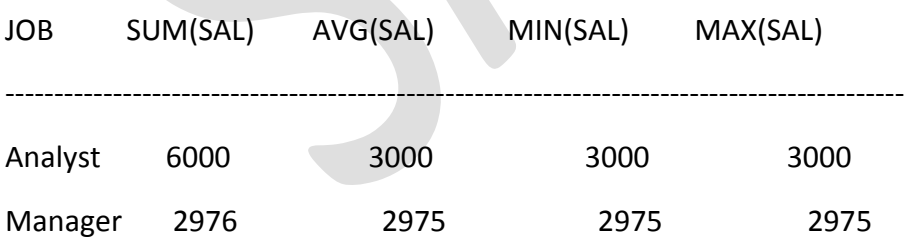

 $\triangleright$  order of statements executing(placing) in an sql query

select, from, where, group by, having, order by

## **Importance of null values:-**

Page **11** of **30**

- $\triangleright$  A 'NULL' is a term used to represent a missing value.
- $\triangleright$  Null is undefined, unknown, unavailable and it is not equal to zero or a space.
- The regular operators like +, -,  $*$ , %, =, <, >, <=, >=, will be fail with null values.

### **Why should we avoid placing of null values into DB:-**

- $\triangleright$  All arithmetic and comparison operators will fail with null values i.e. if we add a column to the null value column then the result will become null only.
- $\triangleright$  A null will occupy large space in a databases.
- $\triangleright$  We use two operators with the null values.
	- 1. is null
	- 2. is not null

**Ex:-** select ename from emp where comm is null

We have the following functions to handle with the null values.

- 1. nvl()
- 2. nvl2()
- 3. coalesce()

## **nvl(expr/column, default value):-**takes two arguments

this function returns first argument value if the first argument is not null, if it is null then it return the  $2^{nd}$  argument value.

**Ex:-** select nvl(comm,0) from emp;

In the output of above query if comm is null then the default value  $(2^{nd}$  argument) i.e. 0 will be displayed, if comm is not null then that value is displayed as it is.

### **Output:-**

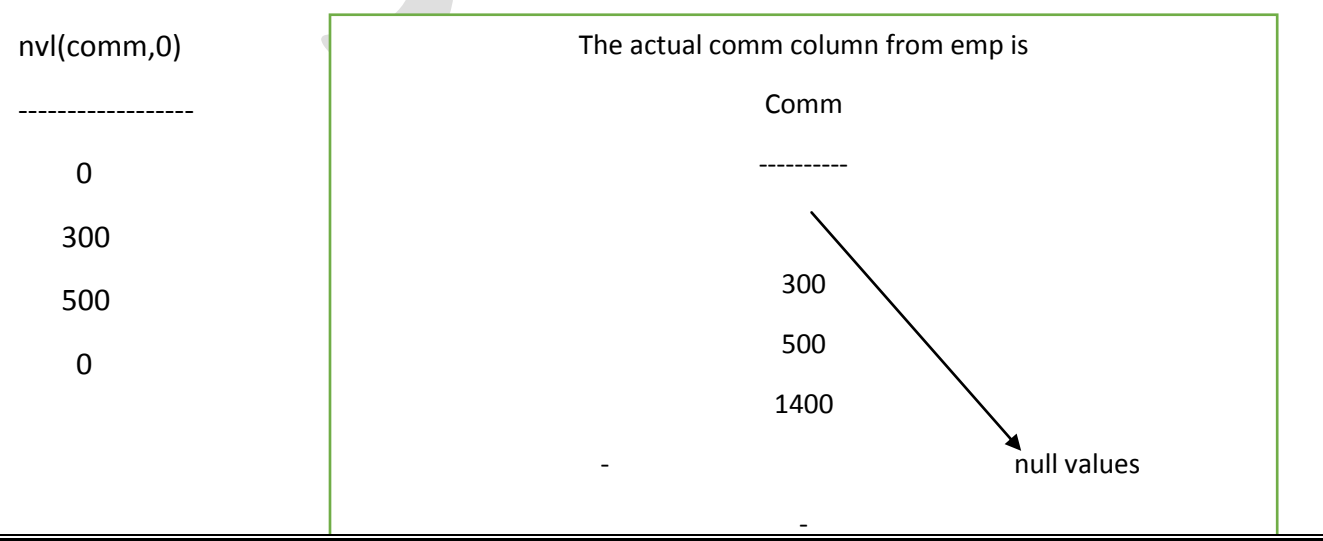

-

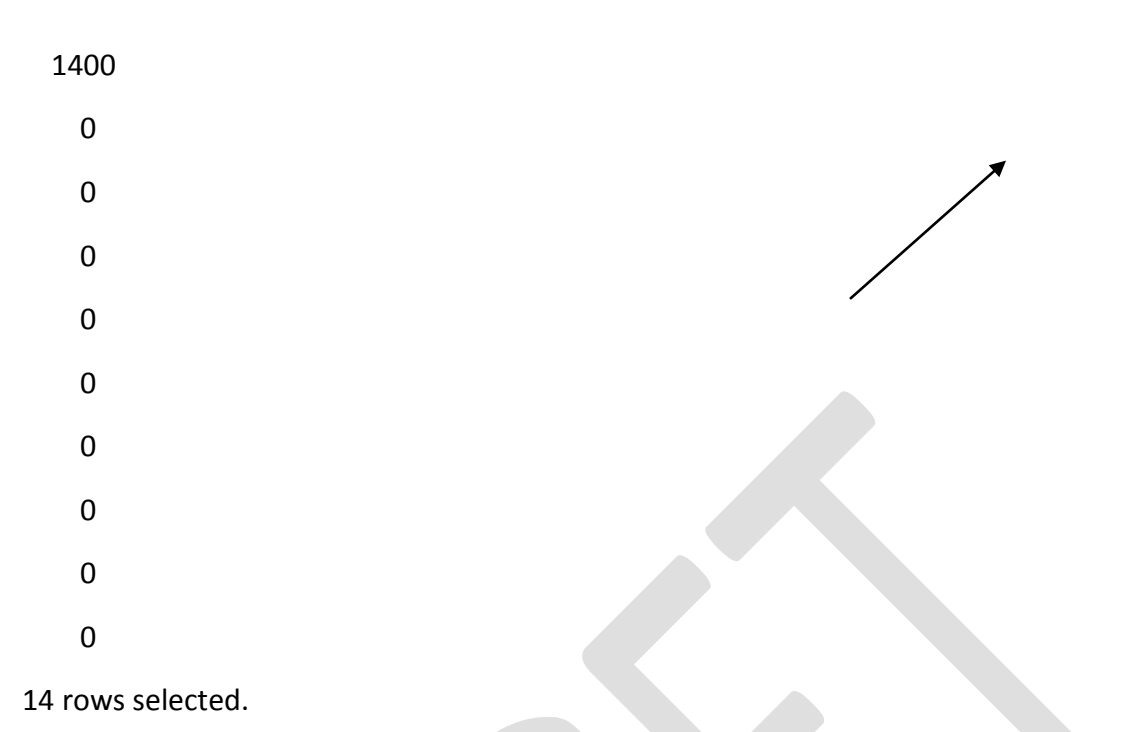

**nvl2(expr1/column1, expr2/column2, expr3/column2):-**

if the first argument value is not null then this function returns the value of  $2^{nd}$  argument, if the first argument value is null thoutpien this function returns the value of 3<sup>rd</sup> argument

**ex:-** select nvl2(comm, sal+com,sal) from emp;

## **output:-**

---------------------------------

nvl2(comm, sal+com, sal)

Page **13** of **30**

3000

5000

10000

1100

950

3000

1300

14 rows selected.

## **Coalesce(expr1/column1, expr2/column2,--------- expr n/column n):-**

It takes 'n' arguments.

This function accepts two or more arguments and returns the first not null value in the list. If all the arguments contain null values then this function returns a null value.

**Ex:-** select coalesce(20,30,null) from dual;

## **Output:-**

 $20 \rightarrow$  first not null value.

select coalesce(null,null,30) from dual;

## **Output:-**

 $30 \rightarrow$  first not null value in the argument list.

**Joins:**- joins is a query that combines rows from two or more tables or views

- $\triangleright$  if some column name appears more than one table, the name must be prefixed with table name.
- $\triangleright$  To join n tables together, we need a minimum of n-1 conditions.

## **Join types:-**

- **1.** Simple join/equi join/inner join
- **2.** Non equi join
- **3.** Self join
- **4.** Cartesian product
- **5.** Natural join
- **6.** Outer join
- **1. Simple join:** in this the join condition containing equality operator.

**Ex:-** select E.empno, e.ename, D.deptno, D.dname, from emp E, dept D where E.deptno=D.deptno;

Join condition

- **2. Non equi join:-** in this no column of one table will not corresponds to any column of other table means the domain of no column in a table is not same as the domain of other table.
	- $\triangleright$  in this type no equal operator based on common columns in the join condition.

Ex:- select E.ename, E.sal, S.grade from emp E, salgrade S where E.sal between S.losal and S.hisal;

**3. self join:-** it is a join of table itself. **Ex:-** select E1.ename "employee name", E2.anme "managers name",

From emp E1, emp E2 where

E1.mgr=E2.empno;

**4. Cartesian product:-** the Cartesian product is a join without a join condition consider the following relations

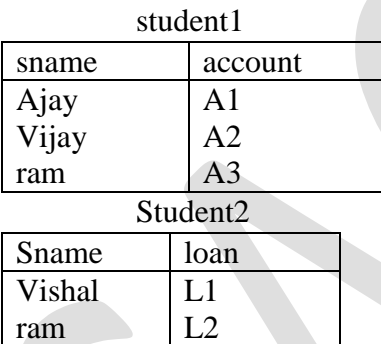

### Student1\*stuednt2

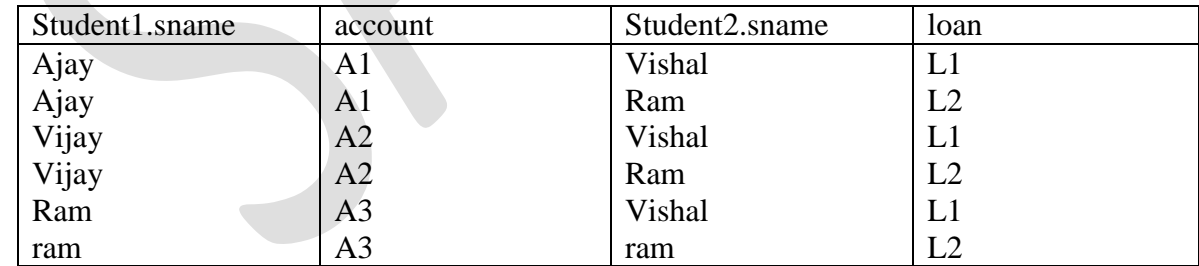

**SQL ex:-** select \* from student1, student2;

- **5. Natural join:-** natural join is equal to the following sequence of operators
	- **a)** Cartesian product of two relations
	- **b)** Select the tuples based on the common column(attributes) of the two relations.
	- **c)** Removing the duplicate attributes from the resultant relation

natural join of student1\*student2

student1\*student2

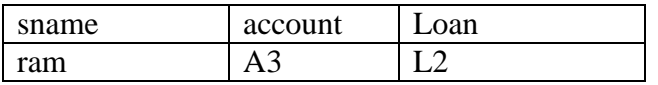

**SQL ex:-** select \* from student1 natural join student2;

**6. Outer join:-** outer join extends the result of natural join. natural join will give the tuples only based on the common attributes of the two relations. The information of the other tuples will not be given by the natural join. it is possible to get such tuples information by using outer join.

## **There are three types of outer joins:-**

- **1.** Left outer join(L.O.J)
- **2.** Right outer join(R.O.J)
- **3.** Full outer join(F.O.J)

**L.O.J:-** it gives the full information of left side table (1<sup>st</sup> table)along with the natural join.

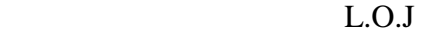

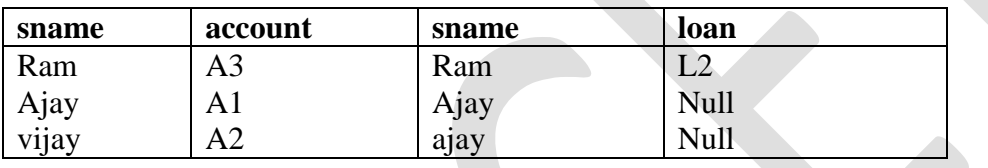

**R.O.J:-** it gives the full information about right side table  $(2<sup>nd</sup>)$  along with the natural join output

#### ROJ

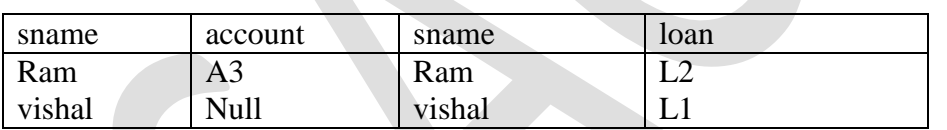

**Full outer join:-** it will give the full information about lest and right side tables along with natural join.

### FOJ

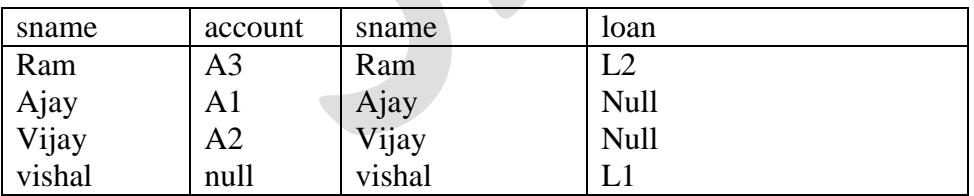

## **SQL queries:-**

- Select \* from student1 left outer join students on stydent1.sname=student2.sname;
- $\triangleright$  Select \* from student1 right outer join students on stydent1.sname=student2.sname;

 $\triangleright$  Select \* from student1 full outer join students on stydent1.sname=student2.sname;

# **Complex integrity constraints:**

We have discussed the integrity constraints in the unit-II but we can make them more complex by defining a table with two or more foreign keys in a table by referring primary keys of different tables as shown below

SQL> create table sailors(sid number(2)primary key,sname varchar2(10),rating num ber(2),age float);

Table created.

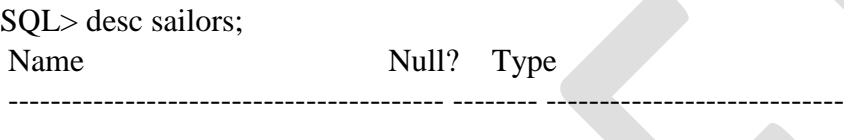

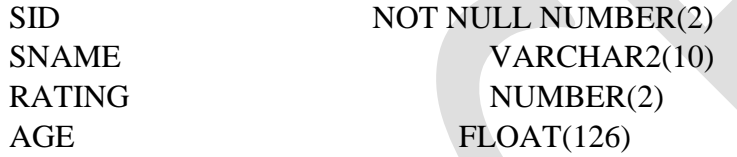

SQL> create table boats(bid number(3)primary key,bname varchar2(10),color varcha  $r2(10)$ ;

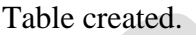

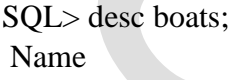

Null? Type

----------------------------------------- -------- ----------------------------

----------------------------------------- -------- ----------------------------

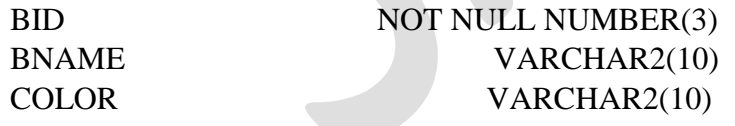

SQL> create table reserves(sid number(2) references sailors(sid),bid number(3)re ferences boats(bid),day date);

Table created.

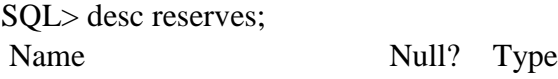

Page **17** of **30**

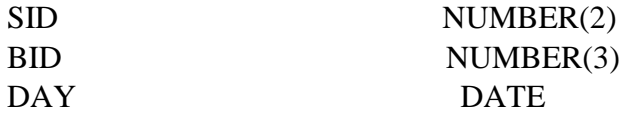

Sid and bid in the above table are foreign keys which are referring from the tables sailors and boats.

## **PL/SQL**

Basic Syntax of PL/SQL which is a **block-structured** language; this means that the PL/SQL programs are divided and written in logical blocks of code. Each block consists of three sub-parts −

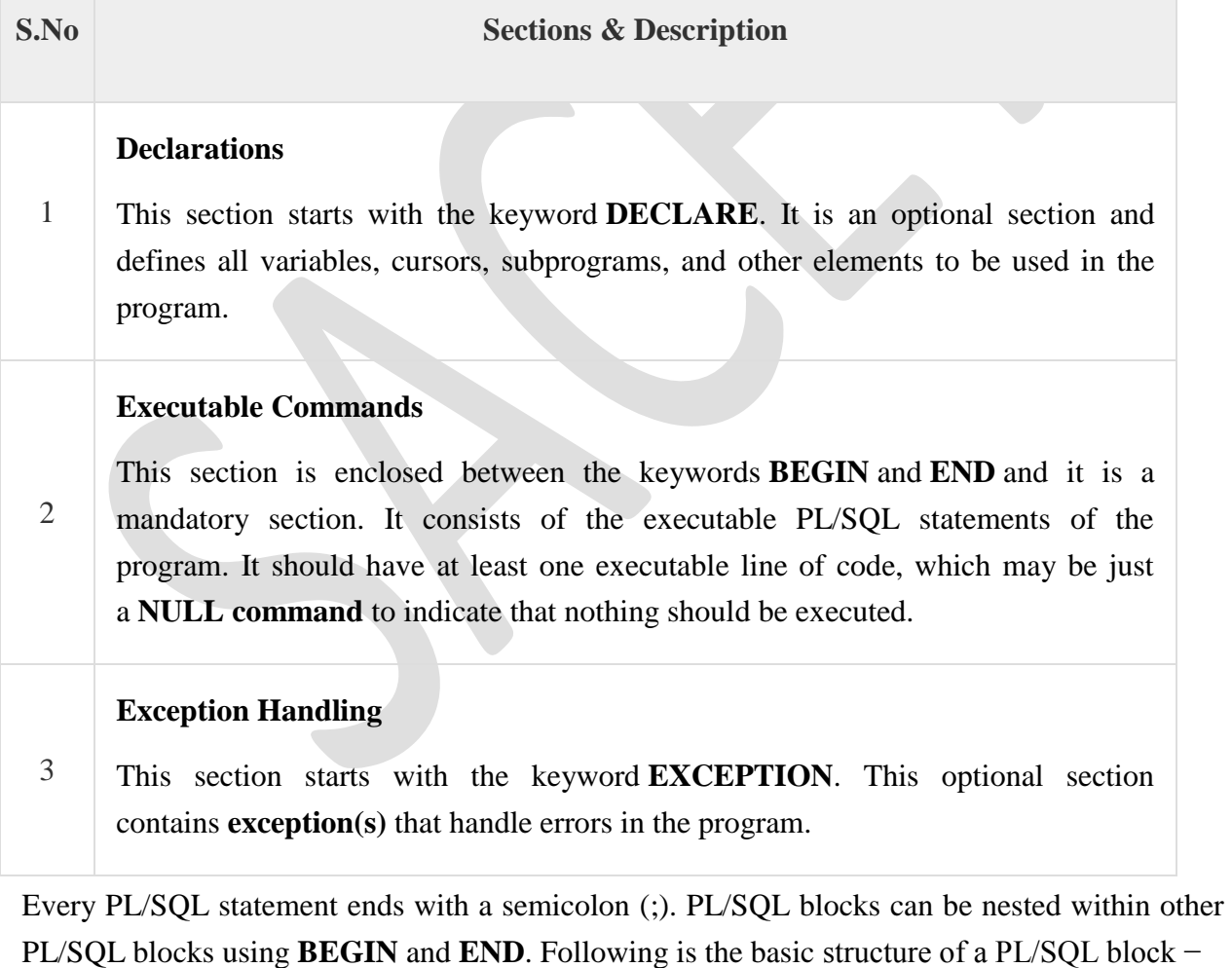

DECLARE <declarations section>

## BEGIN

 $\le$ executable command $(s)$ **EXCEPTION**  <exception handling> END;

## The 'Hello World' Example

## DECLARE

message varchar2(20):= 'Hello, World!';

## BEGIN

dbms\_output.put\_line(message);

END;

/

The **end;** line signals the end of the PL/SQL block. To run the code from the SQL command line, you may need to type / at the beginning of the first blank line after the last line of the code. When the above code is executed at the SQL prompt, it produces the following result −

Hello World

PL/SQL procedure successfully completed.

### The PL/SQL Identifiers

PL/SQL identifiers are constants, variables, exceptions, procedures, cursors, and reserved words. The identifiers consist of a letter optionally followed by more letters, numerals, dollar signs, underscores, and number signs and should not exceed 30 characters.

By default, **identifiers are not case-sensitive**. So you can use **integer** or **INTEGER** to represent a numeric value. You cannot use a reserved keyword as an identifier.

### The PL/SQL Delimiters

A delimiter is a symbol with a special meaning. Following is the list of delimiters in PL/SQL −

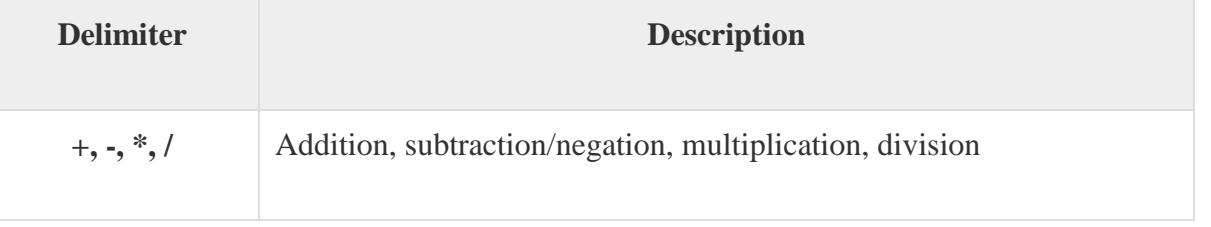

Page **19** of **30**

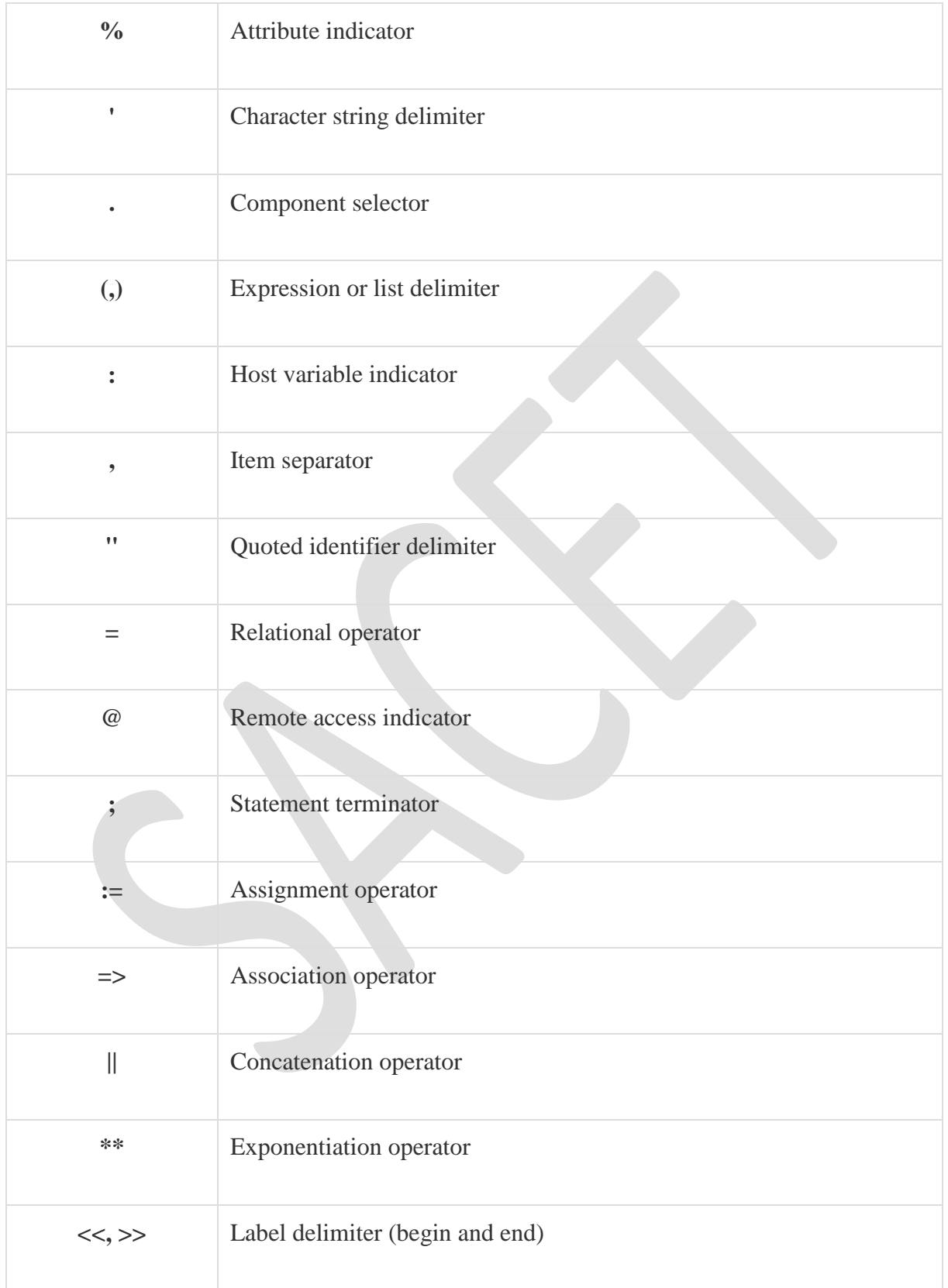

Page **20** of **30**

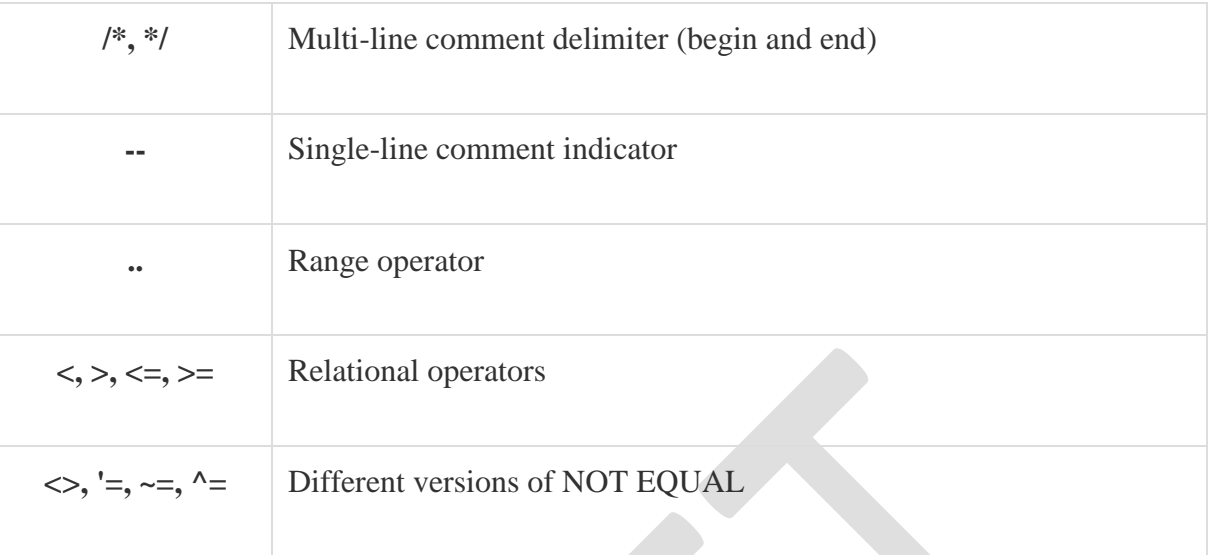

The PL/SQL Comments

Program comments are explanatory statements that can be included in the PL/SQL code that you write and helps anyone reading its source code. All programming languages allow some form of comments.

The PL/SQL supports single-line and multi-line comments. All characters available inside any comment are ignored by the PL/SQL compiler. The PL/SQL single-line comments start with the delimiter -- (double hyphen) and multi-line comments are enclosed by /\* and \*/.

```
DECLARE 
  -- variable declaration 
  message varchar2(20):= 'Hello, World!';
BEGIN
  /* 
   * PL/SQL executable statement(s) 
   */
  dbms_output.put_line(message);
END;
/
```
When the above code is executed at the SQL prompt, it produces the following result −

## Hello World

PL/SQL procedure successfully completed.

PL/SQL Program Units

A PL/SQL unit is any one of the following −

- PL/SQL block
- Function
- Package
- Package body
- Procedure
- Trigger
- Type
- Type body

#### **Triggers:**

Trigger is invoked by Oracle engine automatically whenever a specified event occurs.Trigger is stored into database and invoked repeatedly, when specific condition match.

Triggers are stored programs, which are automatically executed or fired when some event occurs.

Triggers are written to be executed in response to any of the following events.

- o A database manipulation (DML) statement (DELETE, INSERT, or UPDATE).
- o A database definition (DDL) statement (CREATE, ALTER, or DROP).
- o A database operation (SERVERERROR, LOGON, LOGOFF, STARTUP, or SHUTDOWN).

### **Syntax:**

CREATE [OR REPLACE ] TRIGGER trigger\_name {BEFORE | AFTER | INSTEAD OF } {INSERT [OR] | UPDATE [OR] | DELETE}

[OF col\_name]

ON table\_name

[REFERENCING OLD AS o NEW AS n]

[FOR EACH ROW]

WHEN (condition)

## DECLARE

Declaration-statements

### **BEGIN**

Executable-statements

## **EXCEPTION**

Exception-handling-statements

END;

### **Here,**

- o CREATE [OR REPLACE] TRIGGER trigger name: It creates or replaces an existing trigger with the trigger\_name.
- $\circ$  {BEFORE | AFTER | INSTEAD OF}: This specifies when the trigger would be executed. The INSTEAD OF clause is used for creating trigger on a view.
- $\circ$  {INSERT [OR] | UPDATE [OR] | DELETE}: This specifies the DML operation.
- $\circ$  [OF col\_name]: This specifies the column name that would be updated.
- o [ON table\_name]: This specifies the name of the table associated with the trigger.
- o [REFERENCING OLD AS o NEW AS n]: This allows you to refer new and old values for various DML statements, like INSERT, UPDATE, and DELETE.
- $\circ$  [FOR EACH ROW]: This specifies a row level trigger, i.e., the trigger would be executed for each row being affected. Otherwise the trigger will execute just once when the SQL statement is executed, which is called a table level trigger.
- o WHEN (condition): This provides a condition for rows for which the trigger would fire. This clause is valid only for row level triggers.

**Types of Triggers in Oracle**

Triggers can be classified based on the following parameters.

- Classification based on the **timing**
	- o **BEFORE** Trigger: It fires before the specified event has occurred.
	- o **AFTER** Trigger: It fires after the specified event has occurred.
	- o **INSTEAD OF** Trigger: "INSTEAD OF trigger" is the special type of trigger. It is used only in DML triggers. It is used when any DML event is going to occur on the complex view.
- Classification based on the **level**
	- o **STATEMENT level** Trigger: It fires one time for the specified event statement.
	- o **ROW level** Trigger: It fires for each record that got affected in the specified event. (only for DML)
- Classification based on the **Event**
	- o **DML** Trigger: It fires when the DML event is specified (INSERT/UPDATE/DELETE)
	- o **DDL** Trigger: It fires when the DDL event is specified (CREATE/ALTER)
	- o **DATABASE** Trigger: It fires when the database event is specified (LOGON/LOGOFF/STARTUP/SHUTDOWN)

## **:NEW and :OLD Clause**

In a row level trigger, the trigger fires for each related row. And sometimes it is required to know the value before and after the DML statement.

Oracle has provided two clauses in the RECORD-level trigger to hold these values. We can use these clauses to refer to the old and new values inside the trigger body.

- :NEW It holds a new value for the columns of the base table/view during the trigger execution
- $\bullet$  :OLD It holds old value of the columns of the base table/view during the trigger execution

This clause should be used based on the DML event. Below table will specify which clause is valid for which DML statement (INSERT/UPDATE/DELETE).

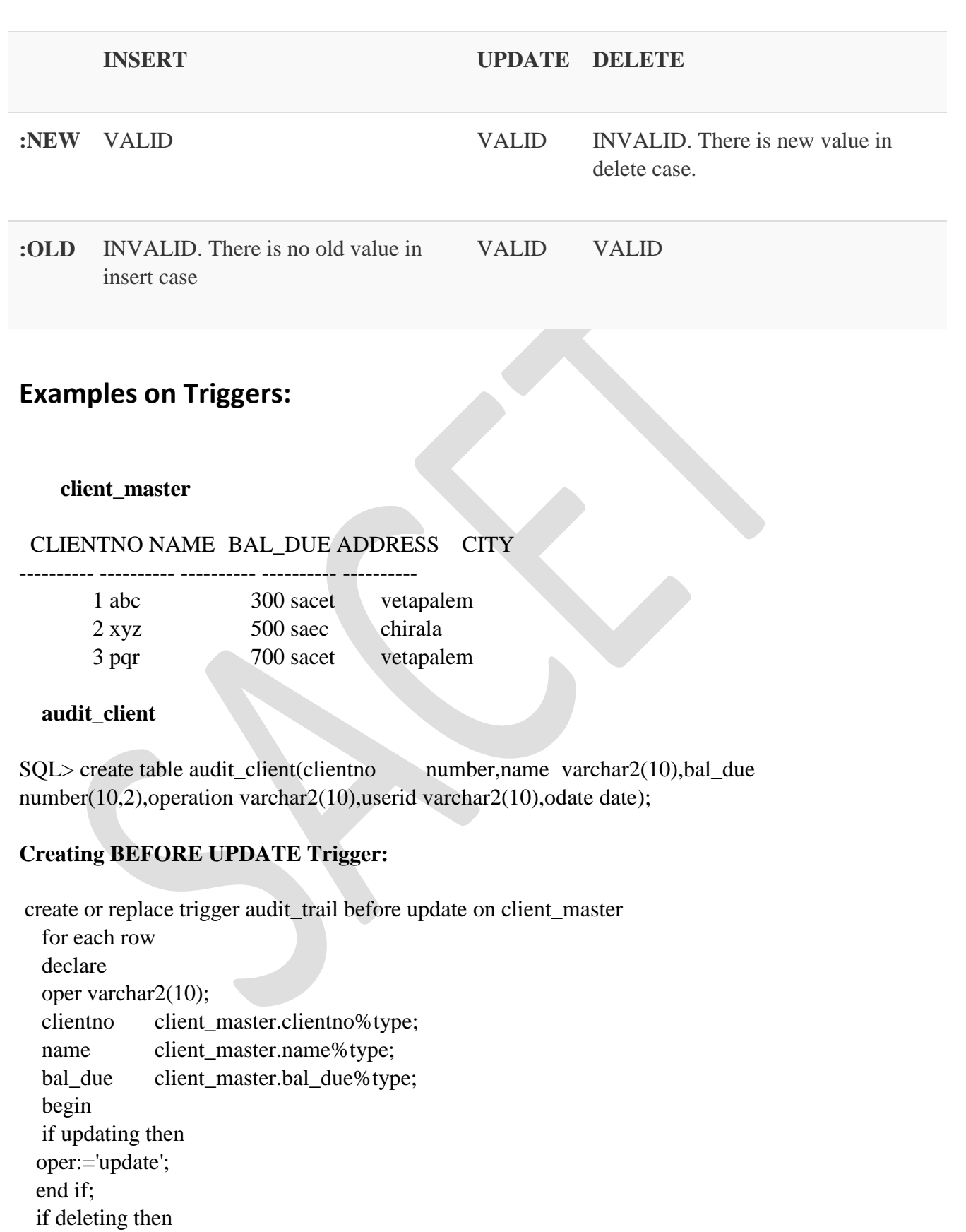

Page **25** of **30**

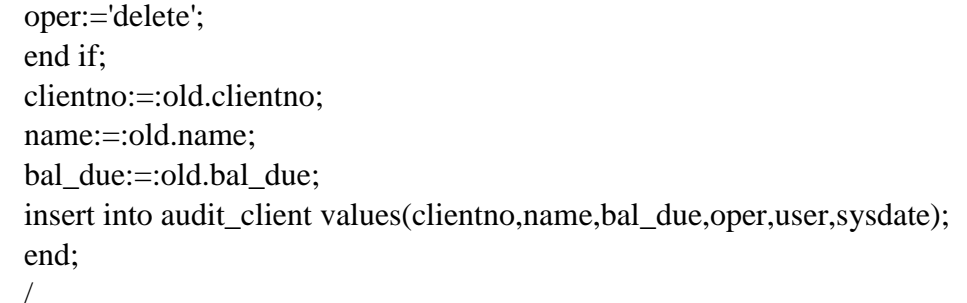

Trigger created.

SQL> select \* from client\_master;

## CLIENTNO NAME BAL\_DUE ADDRESS CITY

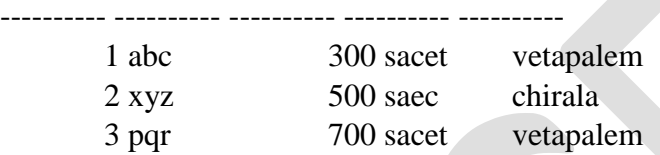

SQL> update client\_master set bal\_due=bal\_due+100 2 where clientno=2;

1 row updated.

SQL> select \*from client\_master;

CLIENTNO NAME BAL\_DUE ADDRESS CITY

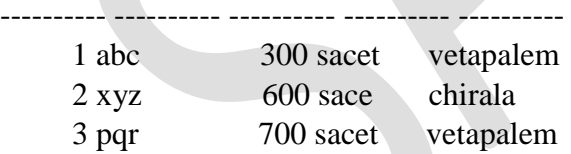

SQL> select \*from audit\_client;

 CLIENTNO NAME BAL\_DUE OPERATION USERID ODATE ---------- ---------- ---------- ---------- ---------- --------- 2 xyz 500 update SCOTT 29-JUL-18

## **Creating AFTER DELETE Trigger:**

SQL> create or replace trigger audit\_trail after delete on client\_master

 for each row declare oper varchar2(10); clientno client\_master.clientno%type; name client\_master.name%type; bal\_due client\_master.bal\_due%type; begin if updating then oper:='update'; end if; if deleting then oper:='delete'; end if; clientno:=:old.clientno; name:=:old.name; bal\_due:=:old.bal\_due; insert into audit\_client values(clientno,name,bal\_due,oper,user,sysdate); end; /

Trigger created.

SQL> delete from client\_master where clientno=3;

1 row deleted.

SQL> select \*from client\_master;

CLIENTNO NAME BAL\_DUE ADDRESS CITY

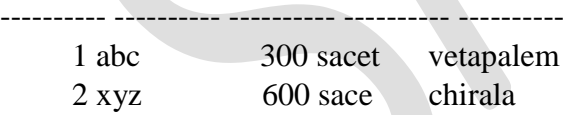

SQL> select \*from audit\_client;

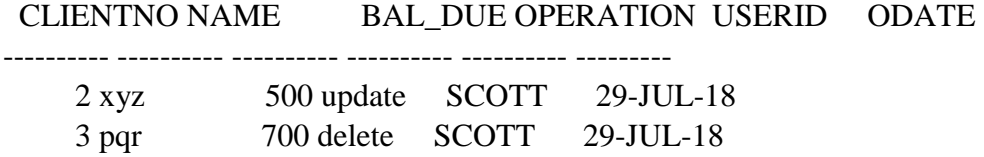

## **Creating INSTEAD OF Trigger:**

create or replace trigger instead\_of\_view

 instead of update on client\_master\_view for each row begin update audit\_client set name=:new.name where clientno=:old.clientno; end; /

Trigger created.

SQL> select \*from client\_master\_view;

CLIENTNO NAME BAL\_DUE ADDRESS CITY

---------- ---------- ---------- ---------- ---------- 1 yuga 300 sacet vetapalem 2 xyz 600 sace chirala

SQL> select \*from audit\_client;

CLIENTNO NAME BAL\_DUE OPERATION USERID ODATE

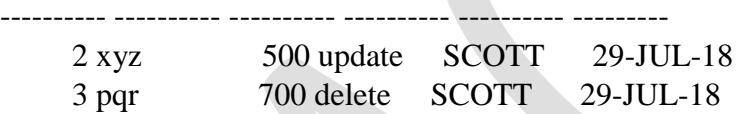

SQL> update client\_master\_view set name='ffff' where clientno=2;

1 row updated.

SQL> select \*from client\_master\_view;

CLIENTNO NAME BAL\_DUE ADDRESS CITY

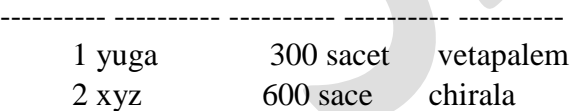

SQL> select \*from audit\_client;

CLIENTNO NAME BAL\_DUE OPERATION USERID ODATE

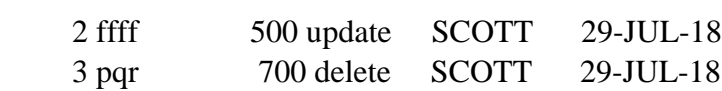

---------- ---------- ---------- ---------- ---------- ---------

## **Try to create a trigger using FOR EACH STATEMENT (not in oracle)**

 create or replace trigger for\_each\_statement after insert or update or delete on client\_master for each statement begin delete from aa; end; / It will give the following error: for each statement  $*$ 

ERROR at line 3: ORA-01912: ROW keyword expected

If we use ROW in place of STATEMENT then

- 1 create or replace trigger for\_each\_statement
- 2 after insert or update or delete on client\_master
- 3 for each row
- 4 begin
- 5 delete from aa;

6\* end;

 $SQL$ 

Trigger created.

SQL> select \*from aa;

X Y

---------- ----------  $12$  jjj joj joj

joj

SQL> select \*from client\_master;

CLIENTNO NAME BAL\_DUE ADDRESS CITY

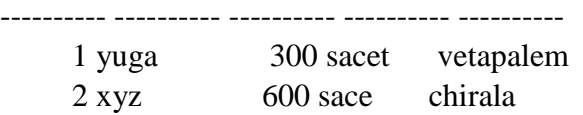

SQL> update client\_master set name='hhhh' where clientno=1;

1 row updated.

SQL> select \*from client\_master;

CLIENTNO NAME BAL\_DUE ADDRESS CITY

---------- ---------- ---------- ---------- ----------

 1 hhhh 300 sacet vetapalem 2 xyz 600 sace chirala

SQL> select \*from aa;

no rows selected

# **Active databases:**

An active database is a database that includes an event-driven architecture (often in the form of ECA rules) which can respond to conditions both inside and outside the database. Possible uses include security monitoring, alerting, statistics gathering and authorization